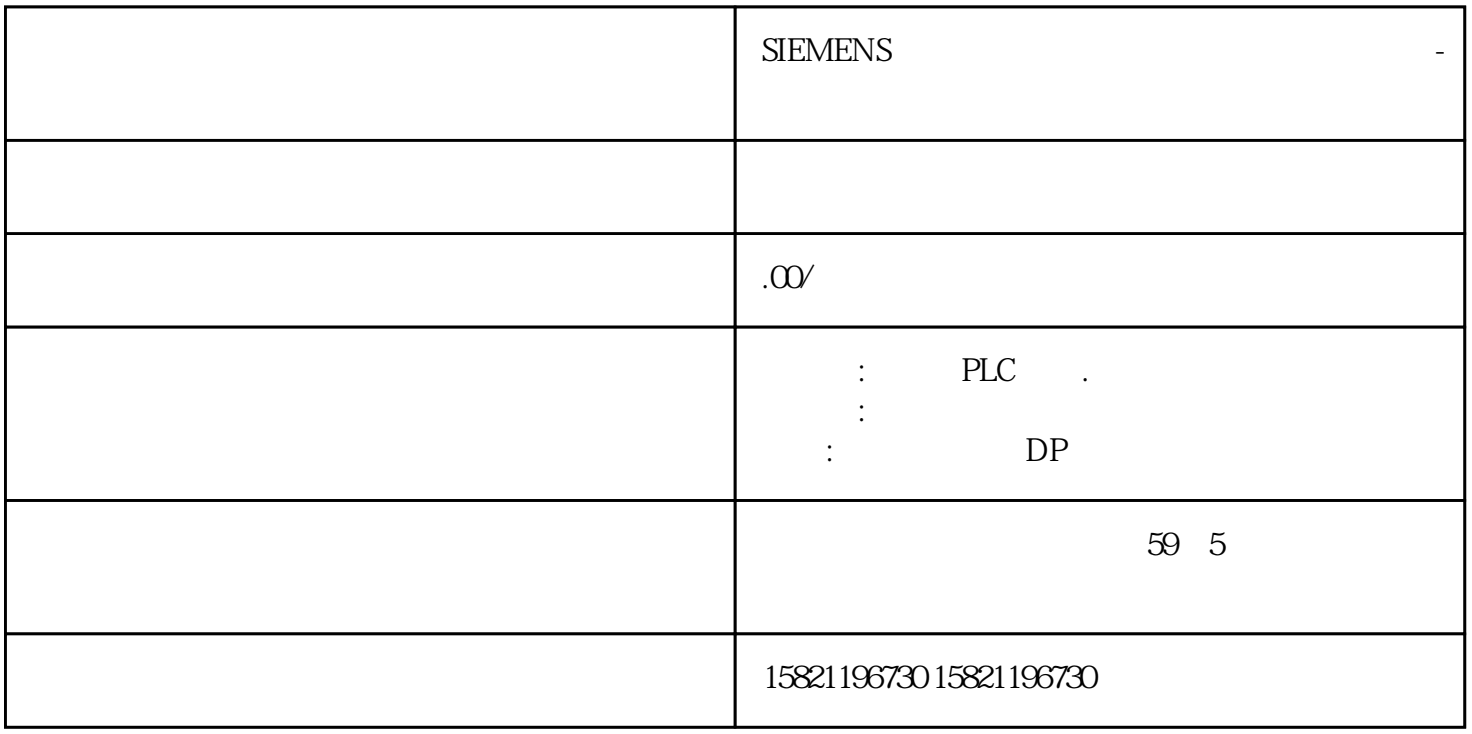

3?20??80????S5???????——U??PLC???????S5-90U?95U?100U?115U?135U?155U?4?1994?4??S7???????? \*\*??\*\*\*???????\*??\*???WINDOWS?????????????S7-200?300?400?5?1996??????????????????PCS7???? ???7??????????WINCC??WINDOWS?????????PROFIBUS?????????COROS?????SINEC?????????????? ?????6????????TIA?Totally Integrated Automation???????????????PLC??????????????? CPU ? I&M ???? ??"Get\_IM\_Data"????????? LADDR?????"LADDR"????????? ID? IM\_TYPE?????"IM\_TYPE ??? I&M ? ??????"0"?? I&M0 ???? DATA???????? I&M ?????????????????? I&M0 ?????????"IM0\_Data"???????? ????? ET 200SP CPU ? I&M0 ??????????? I&M0 ???????? LADDR ???????? ID????? ????????????????? ?????????? CPU ? I&M0 ????????????1. ????????? I&M0 ???2. ?????????????????"IM0\_Data"???????? ?????????"imData"???"???????"???????????????????????????????? ET 200SP CPU? ???????????????? ???????????????????? CPU ?????????????????????????????????????????? CPU ???????????????? ?? CPU ??? ?? CPU ??? ??????????????????????????????"???????"??????????? STEP 7 ????

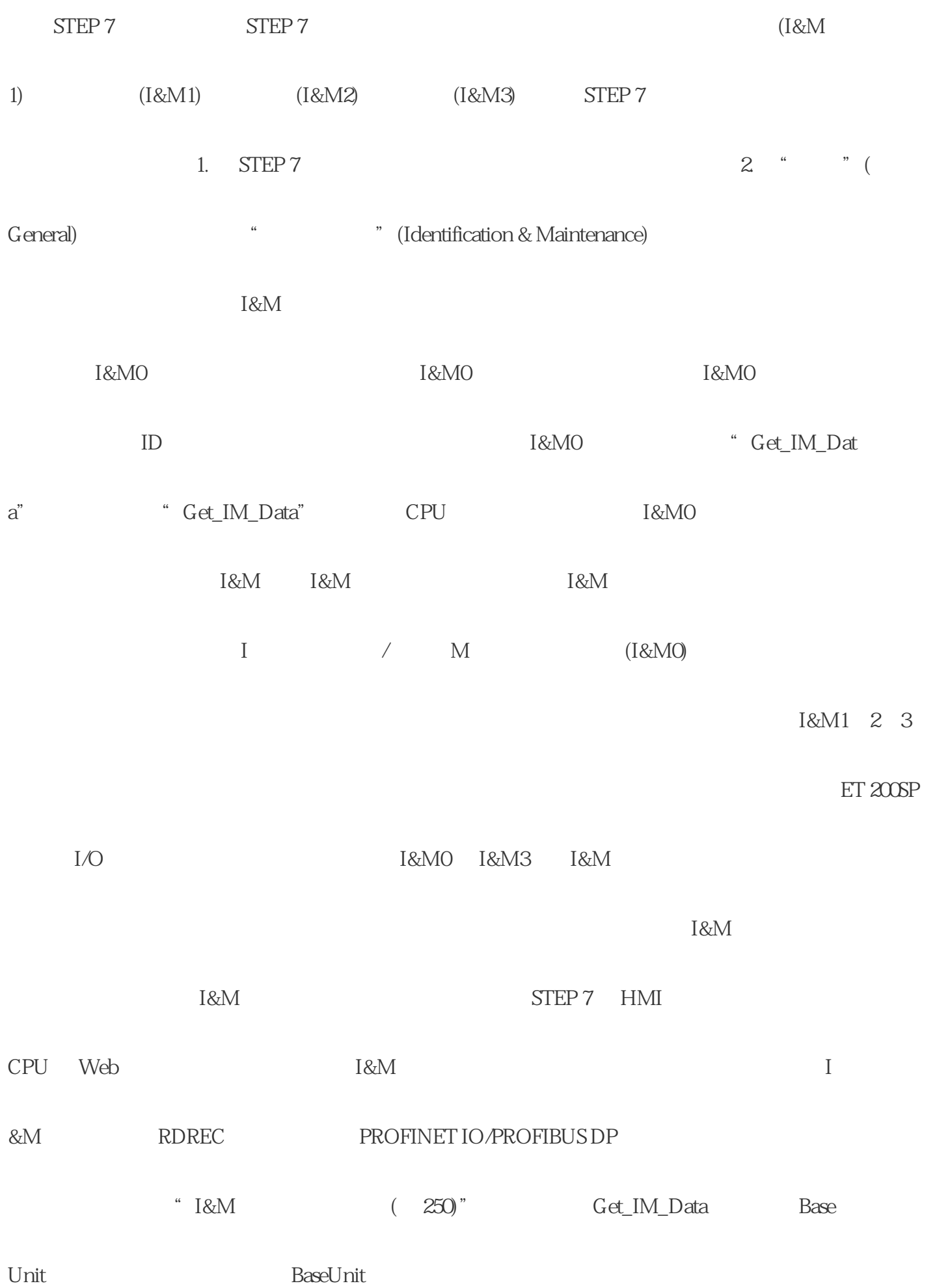

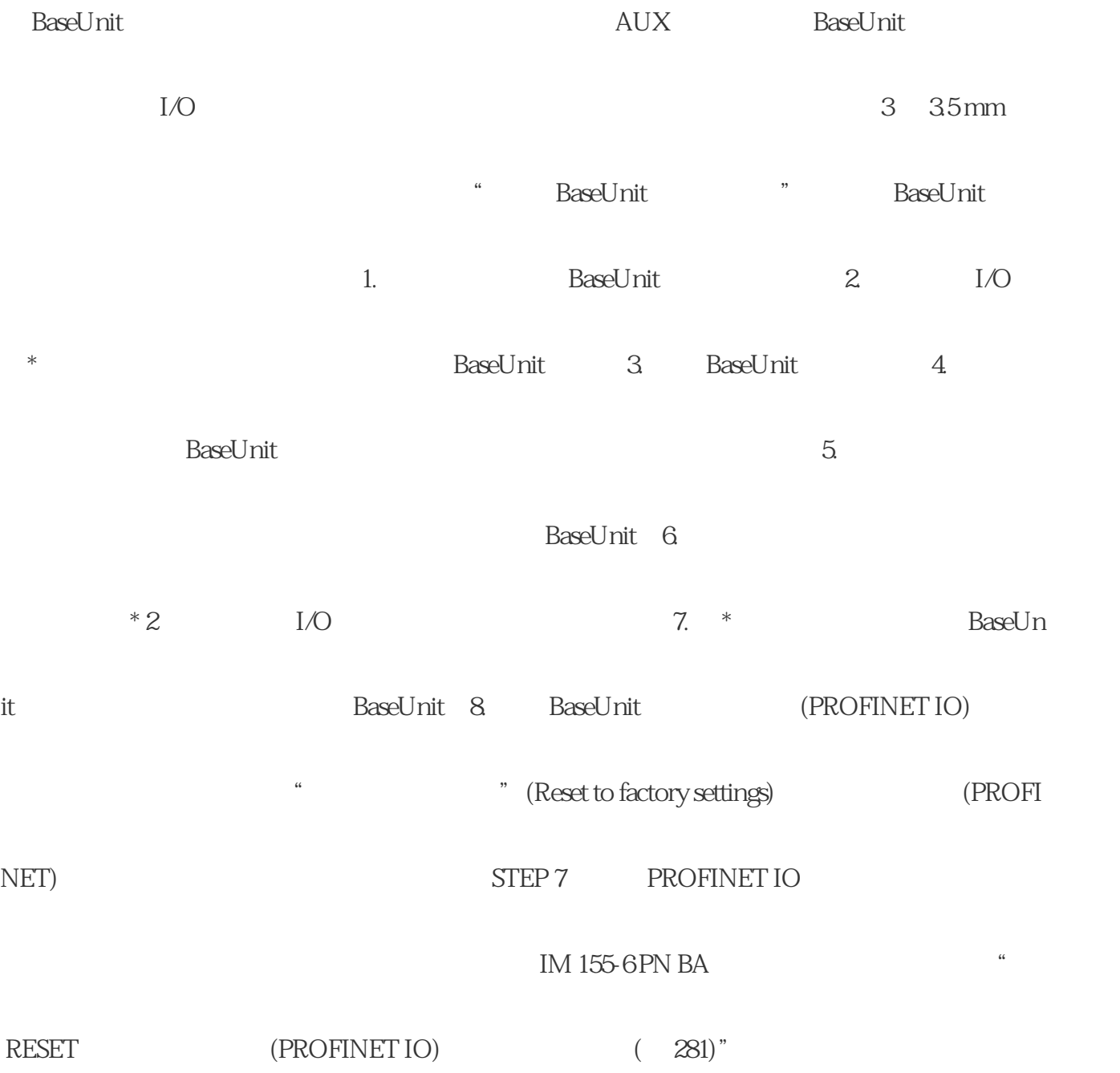